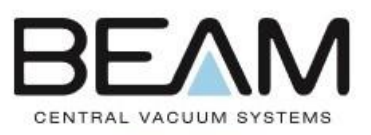

## Ultimate clean, minimal sound

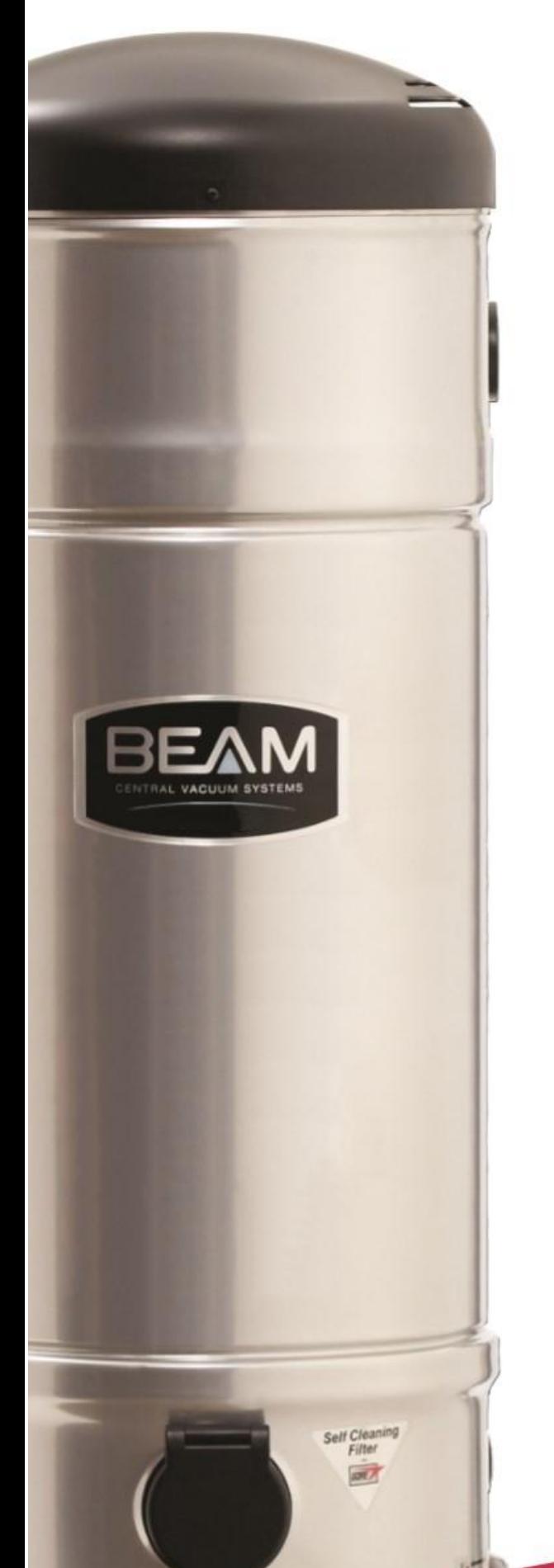

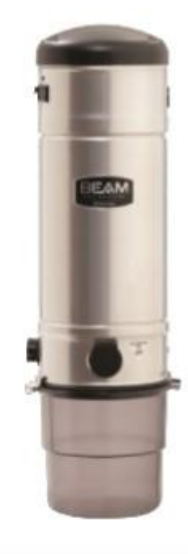

## **SC385 Features**

The BEAM Serenity\_SC385 is the most powerful mid-size power unit which is ideal for medium size homes, large apartments, and townhouses. The SC385 is by far our best performing mid-size unit for the ultimate clean with minimal sound.

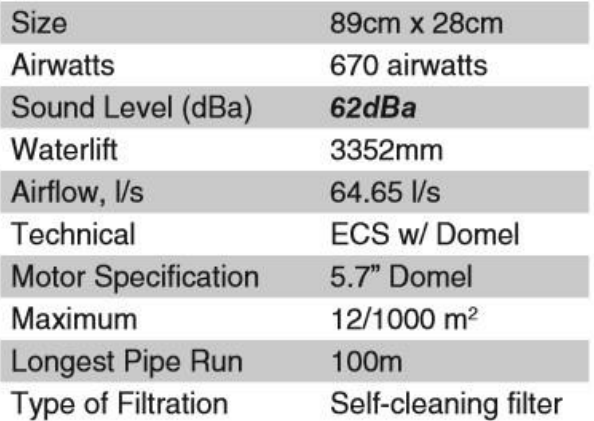

C 2008 EHCPNA

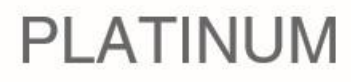